# SISTEM INFORMASI WEB REKAPITULASI LAPORAN KEUANGAN PROGRAM STUDI TEKNIK INFORMATIKA UNIVERSITAS MUHAMMADIYAH YOGYAKARTA MENGGUNAKAN *FRAMEWORK LARAVEL*

Skripsi untuk memenuhi sebagian persyaratan mencapai derajat Sarjana S-1

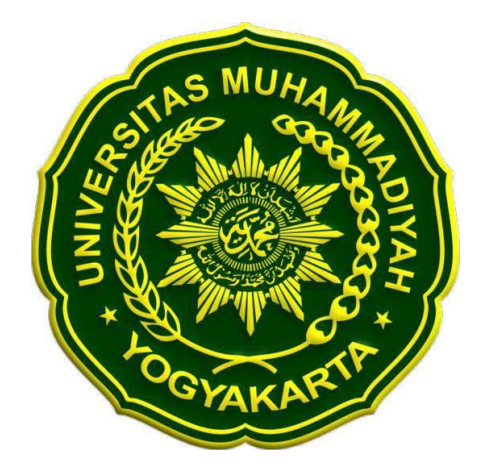

Diajukan oleh Muhammad Wardana NIM: 20140140029

PROGRAM STUDI TEKNIK INFORMATIKA FAKULTAS TEKNIK UNIVERSITAS MUHAMMADIYAH YOGYAKARTA 2018

#### **PERNYATAAN**

Dengan ini saya,

Nomor Mahasiswa

Nama

: Muhammad Wardana : 20140140029

Menyatakan bahwa skripsi ini dengan judul: "SISTEM INFORMASI WEB REKAPITULASI LAPORAN KEUANGAN PRODI TEKNIK INFORMATIKA UNIVERSITAS MUHAMMADIYAH YOGYAKARTA MENGGUNAKAN FRAMEWORK LARAVEL" yang pernah diajukan untuk memperoleh gelar kesarjanaan di suatu Perguruan Tinggi dan sepanjang pengetahuan penulis juga tidak terdapat karya atau pendapat tertulis atau diterbitkan oleh orang lain, kecuali yang secara tertulis diacu dalam naskah ini dan disebutkan dalam Daftar Pustaka. Oleh sebab itu, penulis berharap skripsi ini dapat digunakan sebagai referensi dan inspirasi untuk menjadi bahan evaluasi kemampuan mahasiswa khususnya untuk jurusan teknik informatika.

Demikian pernyataan ini penulis buat dengan sebenarnya, apabila ternyata dalam skripsi ini diketahui karya yang pernah ditulis atau diterbitkan oleh orang lain maka penulis bersedia karya tersebut untuk dibatalkan.

#### <span id="page-1-0"></span>Yogyakarta, 21 Desember 2018

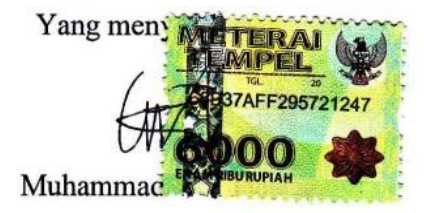

#### **KATA PENGANTAR**

Assalamu'alaikum Wr.Wb

Segala puji syukur penulis panjatkan atas kehadirat Allah SWT yang telah memberikan rahmat dan karunia-Nya, sehingga skripsi dengan judul "Sistem Informasi Web Rekapitulasi Laporan Keuangan Prodi Teknik Informatika Universitas Muhammadiyah Yogyakarta Menggunakan *Framework Laravel*" selesai tepat pada waktu ini. Penyelesaian skripsi ini tidak terlepas dari bimbingan dari para dosen yang terkait. Oleh sebab itu, pada kesempatan ini penulis mengucapkan terimakasih yang sebanyak-banyaknya kepada:

- 1. Bapak Chayadi Oktomy N S, S.T., M.Eng., ITILF selaku Kepala Program Studi Teknik Informatika Universitas Muhamadiyah Yogyakarta.
- 2. Bapak Asroni, S.T., M.Eng. selaku dosen pembimbing I yang telah memberikan masukan dan bimbingan kepada penulis selama proses pemgembangan aplikasi.
- 3. Ibu Aprilia Kurnianti, S.T., M.Eng. selaku dosen pembimbing II yang bersedia meluangkan waktu untuk memberikan masukan kepada penulis selama proses konsultasi dalam pembuatan naskah skripsi.
- 4. Seluruh dosen dan pengajar Prodi Teknik Informatika Universitas Muhammadiyah Yogyakarta.
- 5. Staff Tata Usaha Prodi Teknik Informatika Universitas Muhammadiyah Yogyakarta.
- 6. Kedua orang tua dan segenap keluarga yang selalu memberikan semangat dan dukungan kepada penulis selama ini.
- 7. Teman-teman sekelas maupun luar kelas Prodi Teknik Informatika 2014A Universitas Muhammadiyah Yogyakarta yang selama ini telah berbagi ilmu, pengalaman dan cerita.

Penulis sadar bahwa penulisan skripsi ini masih belum mendapatkan kata sempurna. Oleh karena itu, penulis mengharapkan masukan yang membantu agar penulisan skripsi ini mendapatkan kata jauh lebih sempurna. Harapan penulis semoga tugas akhir ini dapat menjadi inspirasi dan referensi serta bermanfaat bagi

penulis dan pihak - pihak yang ingin mengembangkan aplikasi ini lebih lanjut. Amiin ya Robbal' Alamin.,

Yogyakarta, 21 Desember 2018

Muhammad Wardana

## **DAFTAR ISI**

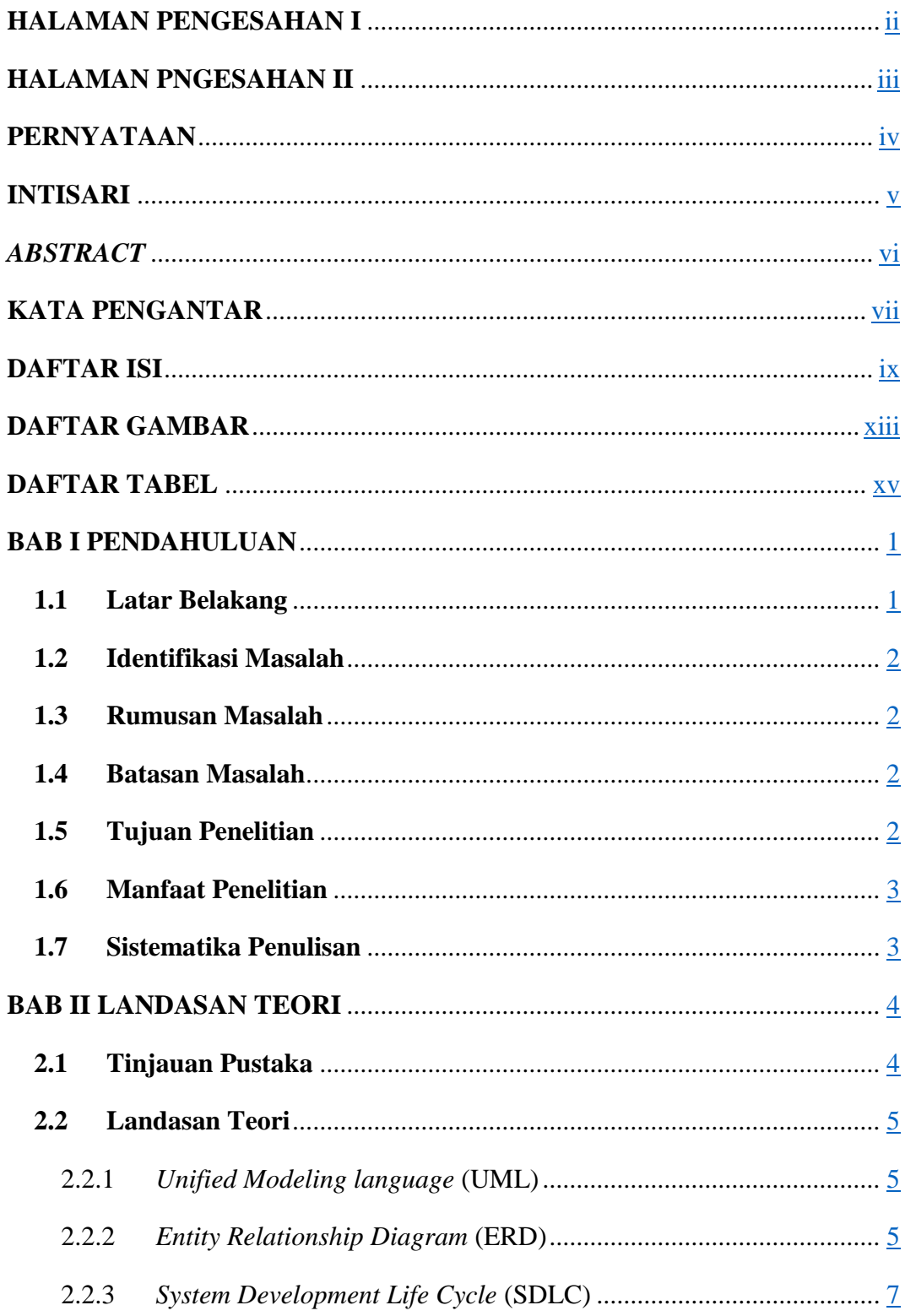

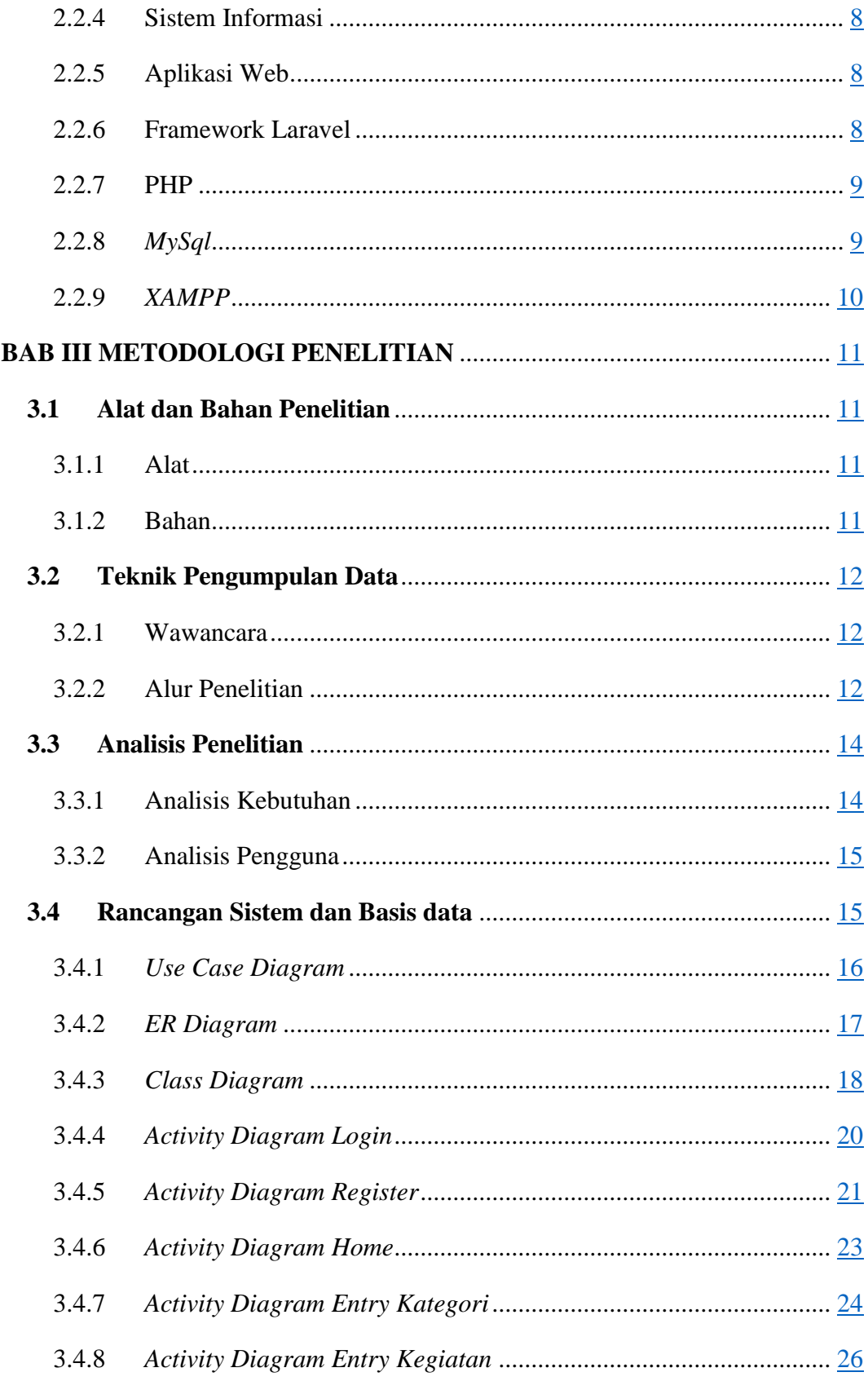

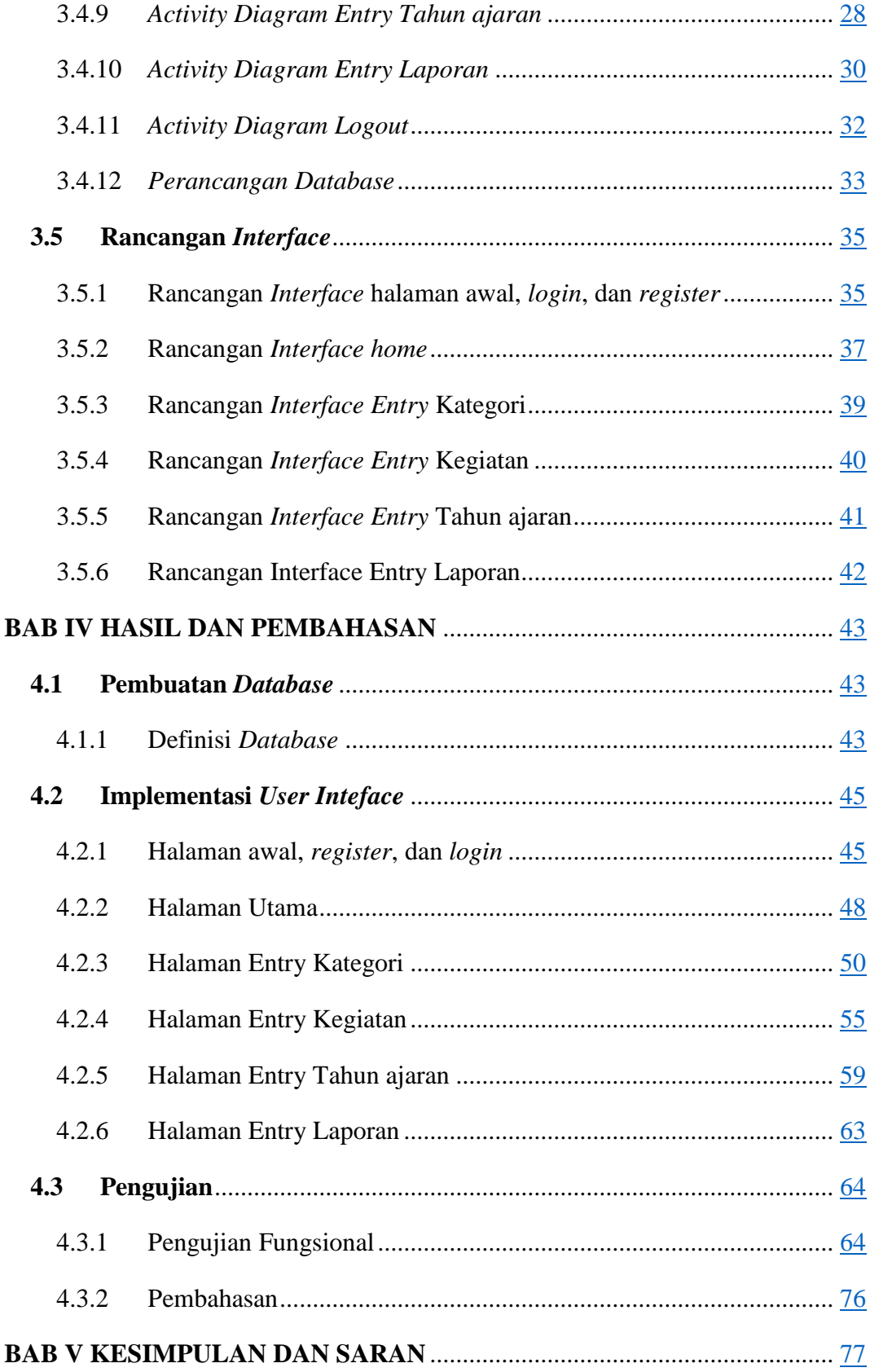

<span id="page-7-0"></span>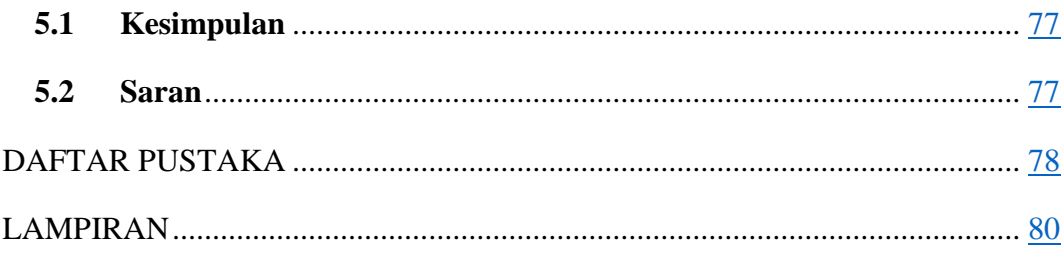

# **DAFTAR GAMBAR**

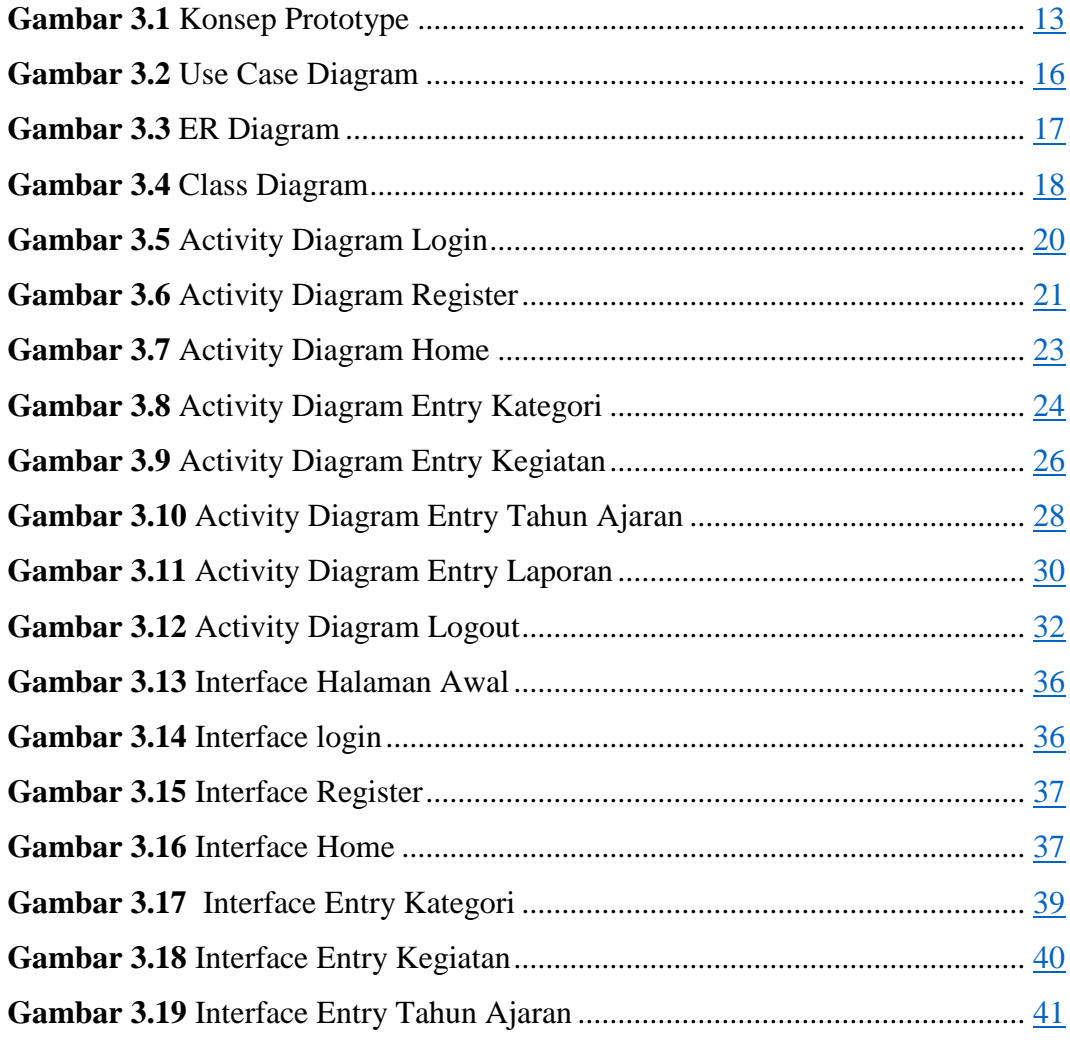

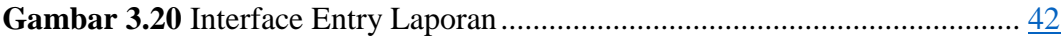

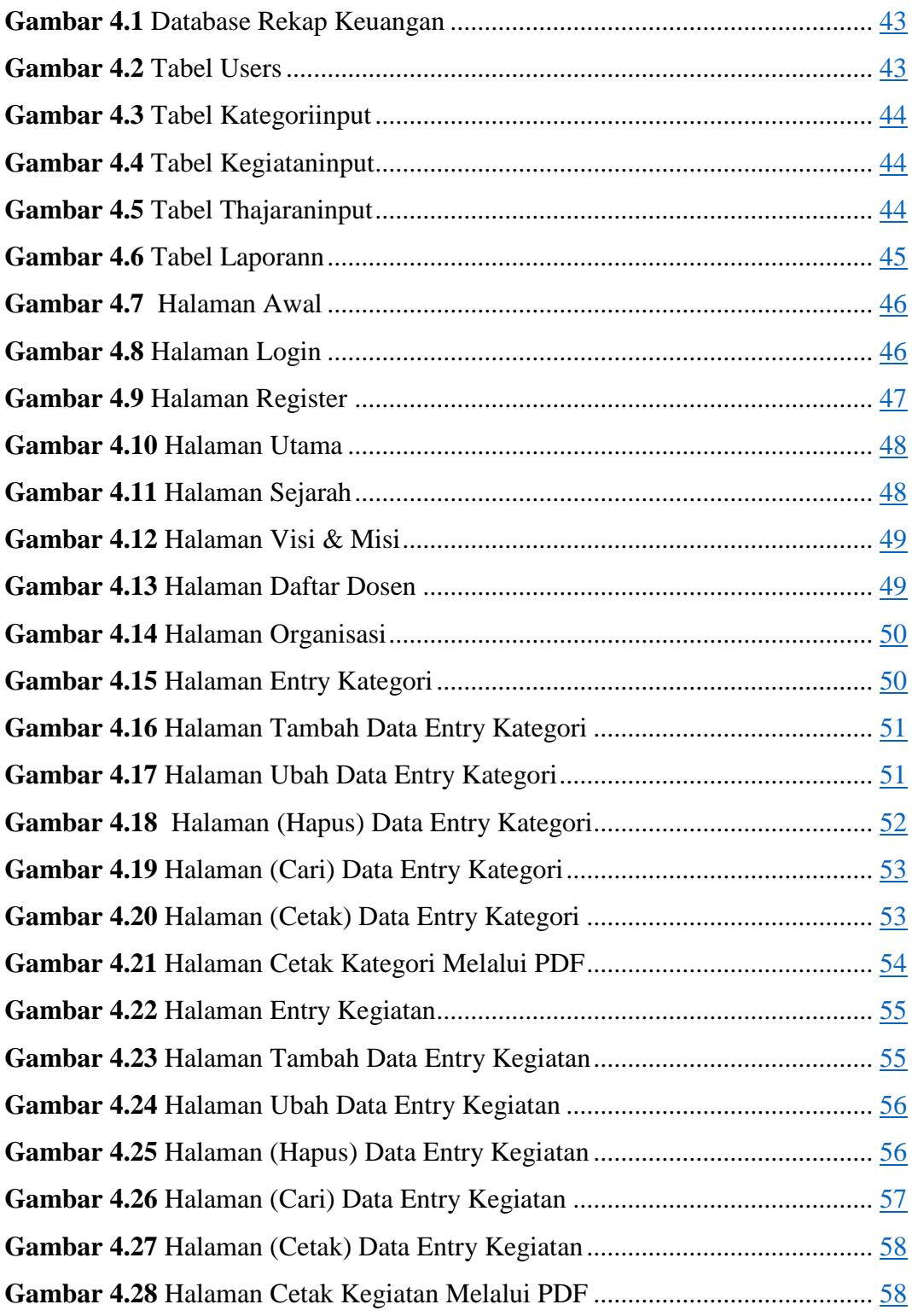

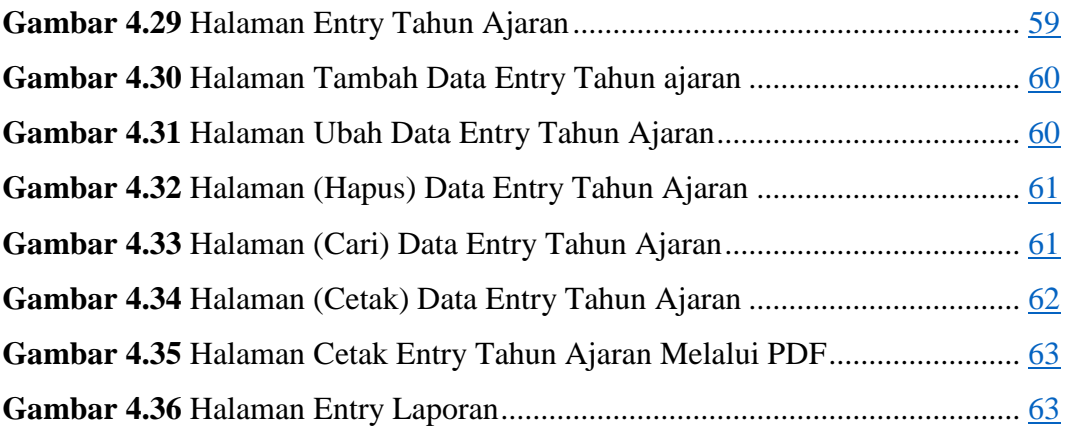

### DAFTAR TABEL

<span id="page-9-0"></span>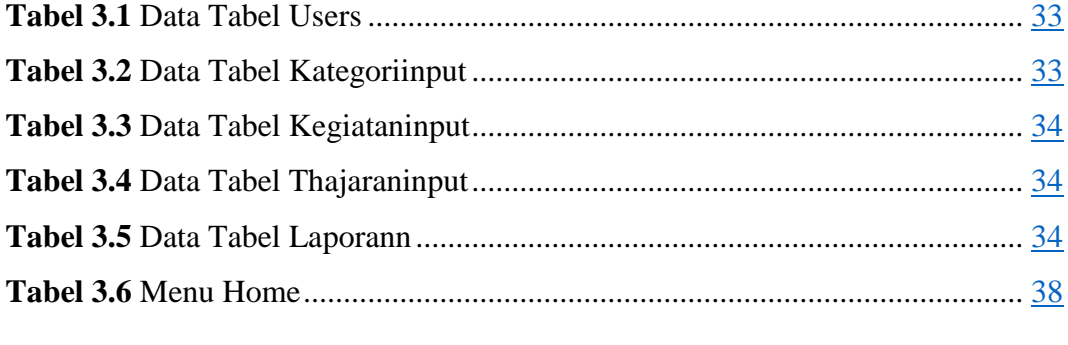

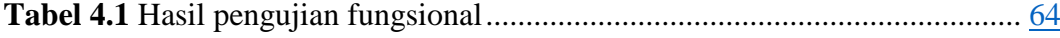